# MATLAB Cheat Sheet: B(E)0B17MTB & A8B17CAS Courses

## Useful Commands

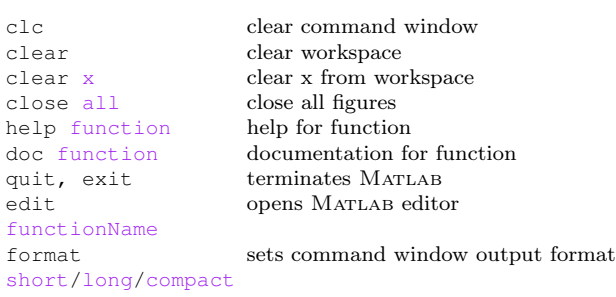

### Built in Functions/Constants

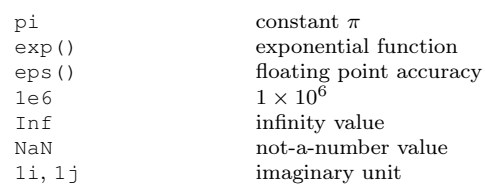

## Vectors/Matrices Creation

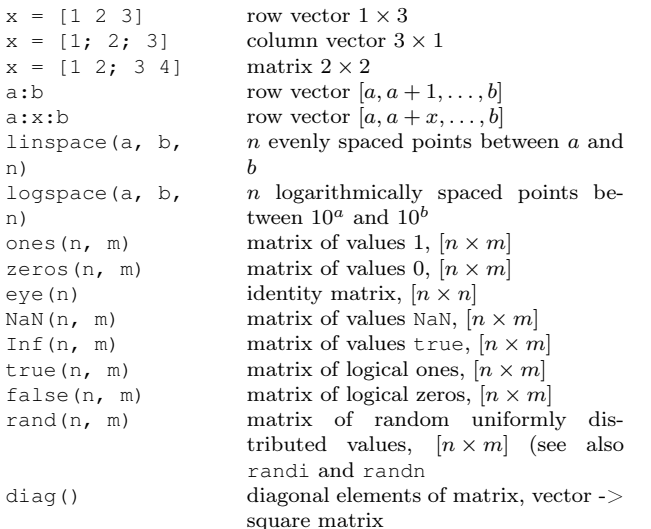

#### Vectors/Matrices Operations

a  $\lambda$ 

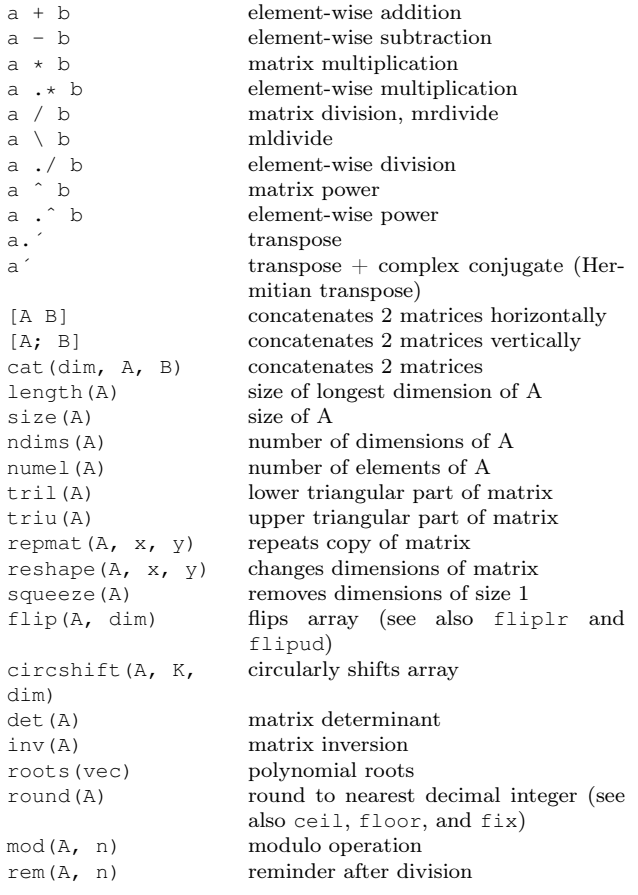

#### Logical Operators

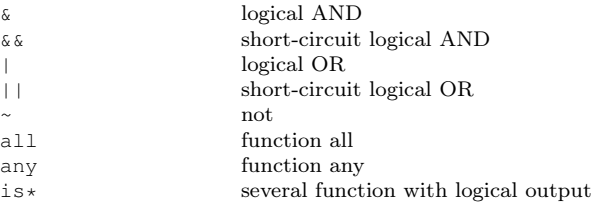

#### Relation Operators

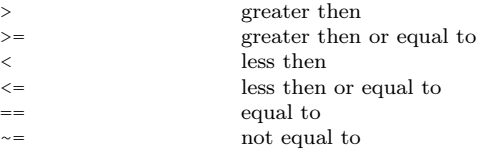

#### Vector Indexing

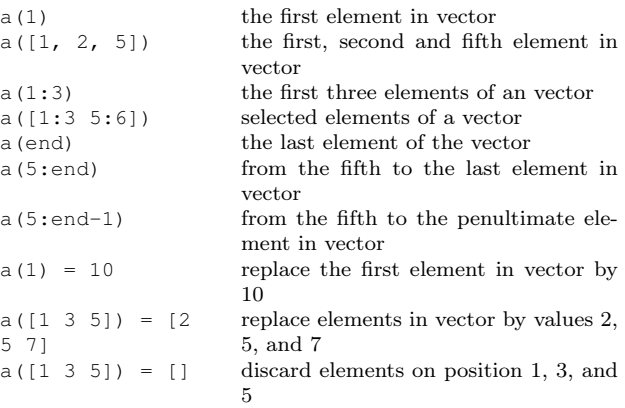

### Matrix Indexing

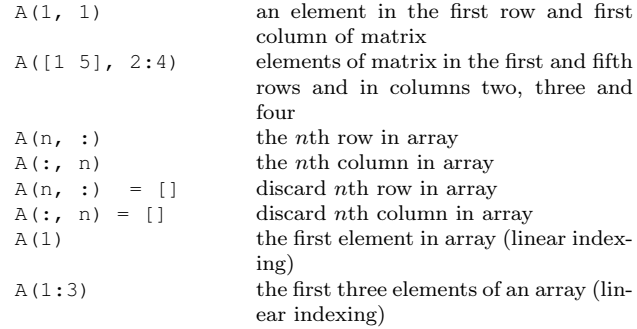

## Logical Indexing

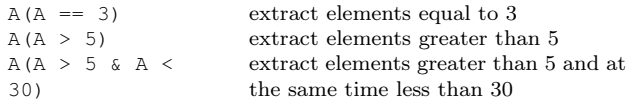

### Debugging and Time Measurement

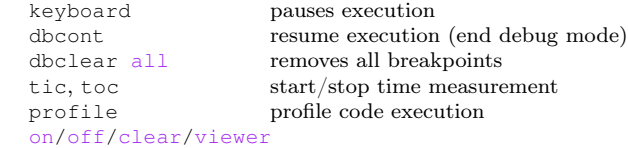

## Loops and Branching

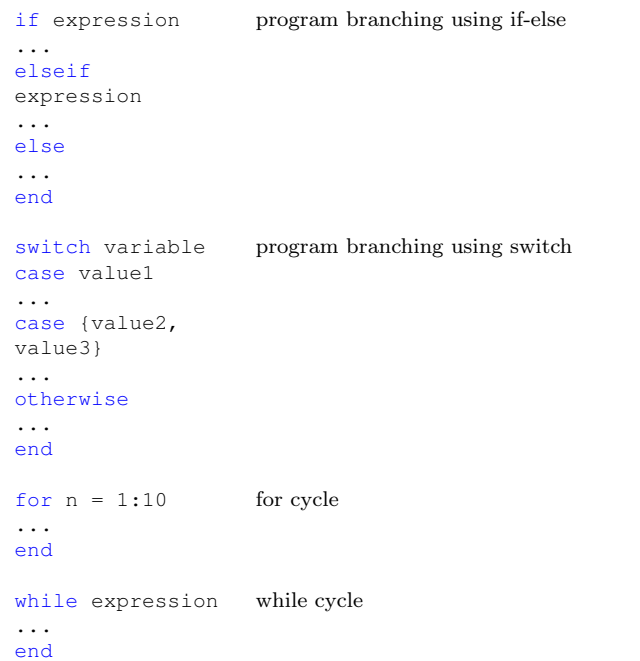

```
break terminates execution of loop
continue pass control to next iteration
return return to invoking function
```
#### Functions

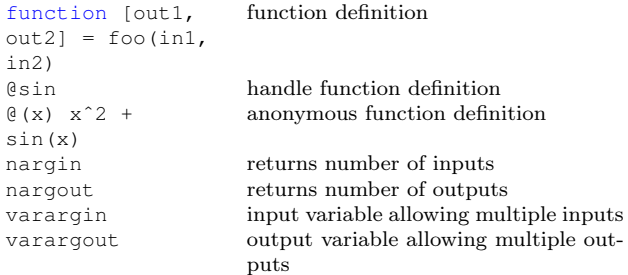

#### Set operations

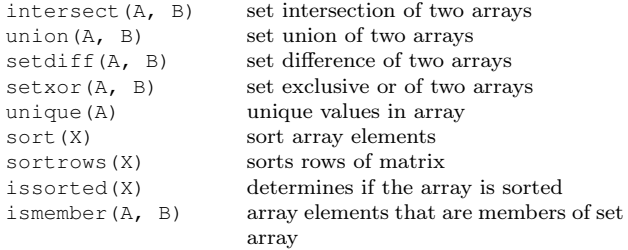

# Basic Visualization

axes plot

stem

view

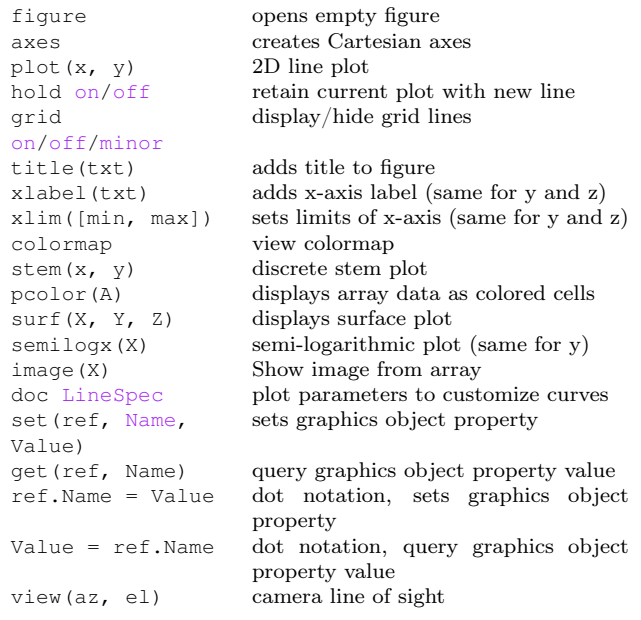

### Character arrays and Strings

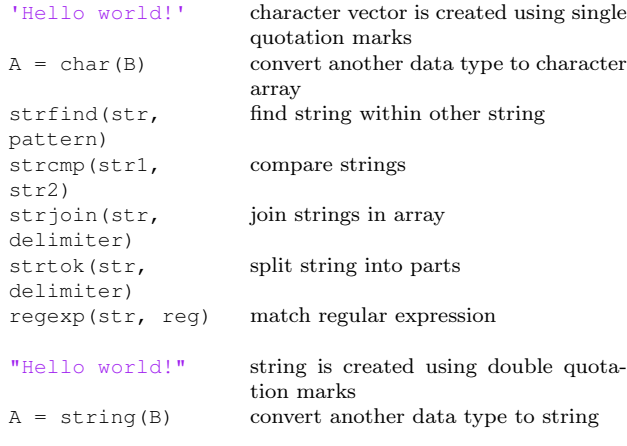

## File Handling

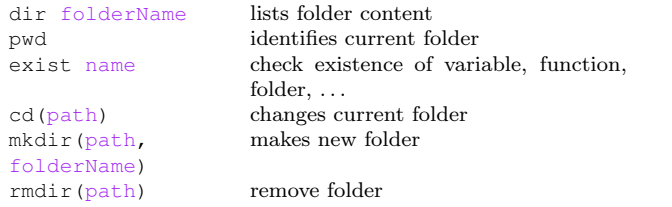

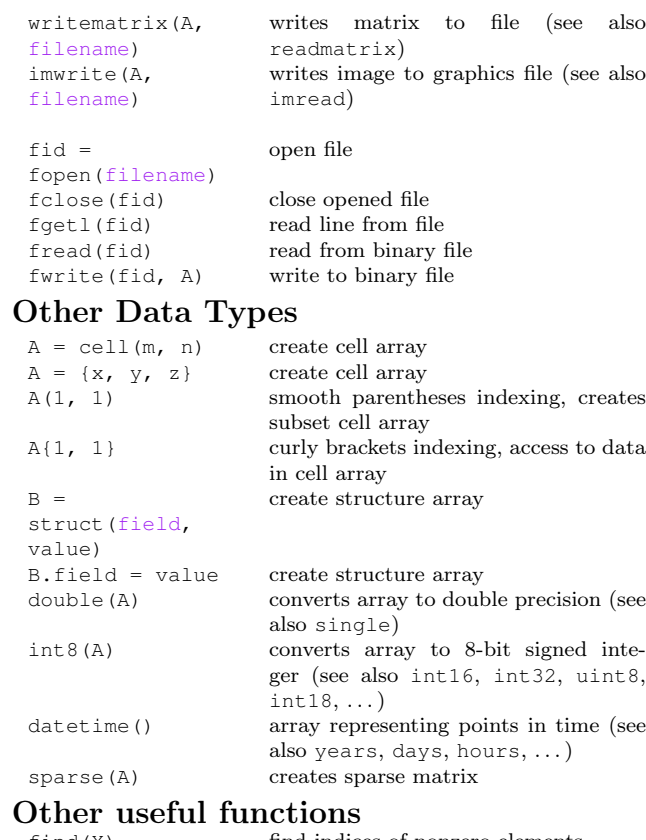

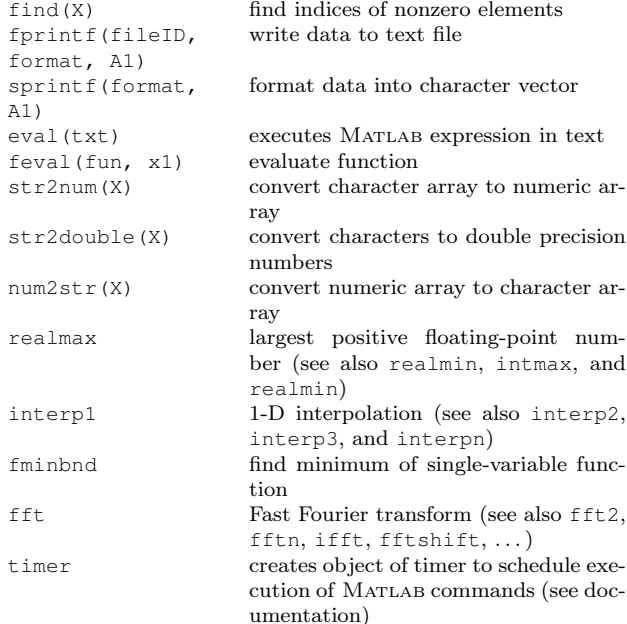

# $\begin{array}{ll} \mbox{Shortcuts } \mbox{Command } \mbox{Window} \\ \mbox{line execution} \end{array}$

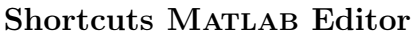

m-file (func-

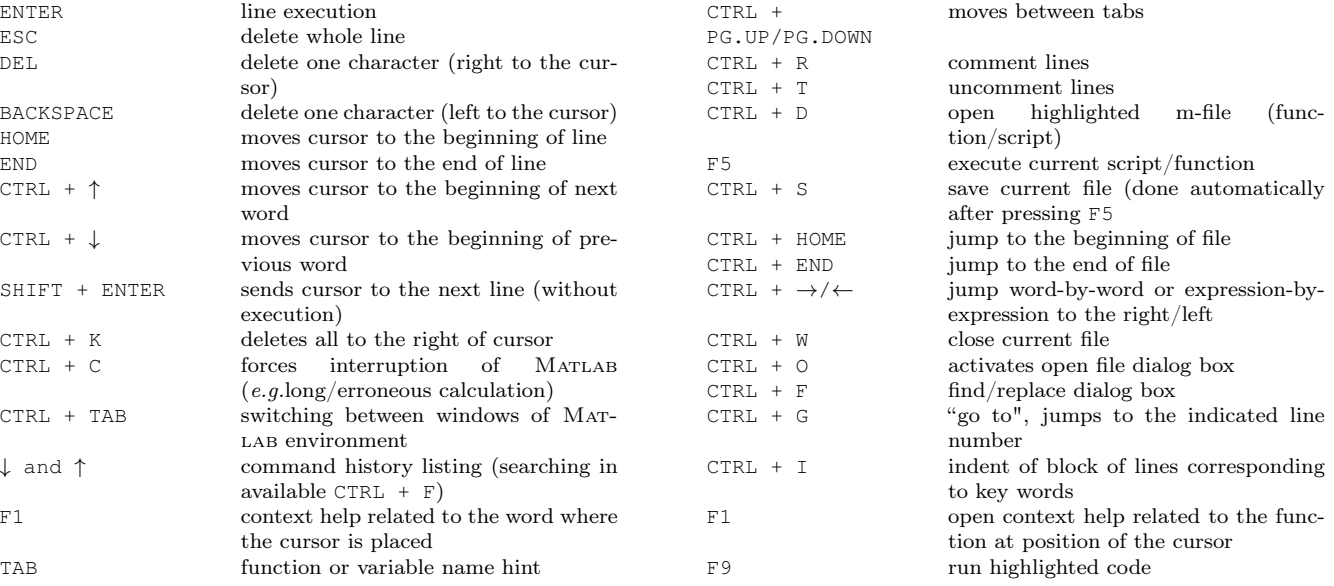

## MATLAB File Suffix (not all)

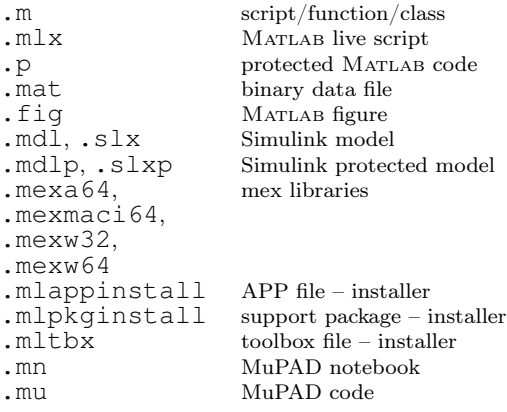

#### Handle Graphics

fig = figure get figure reference

groot, get(0) graphics root object (screen) axis(lims) scales axes uitable creates 2D table

uicontrol ('Style', style) changes style of uicontrol ('Style', 'Text') creates text field uicontrol ('Style', 'Text') creates text field<br>uicontrol ('Style', 'Edit') creates editable text field uicontrol('Style', 'Edit') uicontrol('Style', 'Pushbutton') creates one-state button<br>uicontrol('Style', 'Togglebutton') creates two-state button uicontrol('Style', 'Togglebutton') creates two-state button<br>uicontrol('Style', 'Radiobutton') creates radio button uicontrol('Style', 'Radiobutton') uicontrol('Style', 'Checkbox') creates checkbox uicontrol('Style', 'Listbox') creates list of items uicontrol('Style', 'Popupmenu') creates popup menu with multiple choices uicontrol('Style', 'Slider') creates slider set(ref, 'Callback', @foo) set callback as function handle set(ref, 'Callback', @(src, event)foo(in1)) set(ref, 'Callback', {@foo, in1}) set callback as function handle in cell array gcf returns reference of current figure (last gca returns reference of current axes (last acgco returns reference of last "mouse-clicked" findobj(property, value) finds object(s) with required property findall finds all graphics objects allchild(ref) finds all children objects of selected object copyobj(ref) copies an object delete(ref) deletes object setappdata(ref, field, data) defines stored data inside the application getappdata(ref, field) retrieves previously stored data

set(ref, Name, Value) sets graphics object property get(ref, Name) query graphics object property value ref.Name = Value dot notation, sets graphics object property Value = ref. Name dot notation, query graphics object property value

axes creates Cartesian axes uimenu creates menu or menu item uicontextmenu creates context menu uitoolbar creates toolbar with icons uipanel creates panel; container for other objects uitabgroup creates tabgroup; container for other tabs uitab crates a tab; container for other objects uibuttongroup creates superior object for group of buttons (i.e. radiobuttons) uicontrol creates fundamental element of GUI, behavior depends on style of the object<br>changes style of uicontrol

> set callback as anonymous function active)

tive)

object

msgbox(mess) creates message dialog window

### App Building (new graphics)

uitable creates 2D table<br>
uilabel creates text field uilabel creates text field<br>
uiedit field<br>
creates editable t

ref.ButtonPushedFcn =  $\theta$ foo set callback as function handle ref.ButtonPushedFcn = @(src, event)foo(in1)) ref.ButtonPushedFcn =  $\{@foo, in1\}$  set callback as function handle in cell array

setappdata(ref, field, data) defines stored data inside the application getappdata(ref, field) retrieves previously stored data

uifigure creates graphics window uiaxes creates axes in uifigure uipanel creates panel; container for other objects uitab creates tab; container for other objects uigridlayout layout manager; positioning of graphics components uibuttongroup creates superior object for group of buttons (i.e. radiobuttons) uimenu creates menu or menu item creates editable text field uitextarea creates multiple line editable text uibutton creates one-state or two-state button uiradiobutton creates radio button component uicheckbox creates checkbox component uilistbox creates list of items uidropdown creates drop-down component (popup menu) uislider creates slider component uispinner creates spinner component uiswitch(style) creates switch object (possible styles: 'slider', 'rocker', and 'toggle') uiknob(style) creates knob component (possible styles: 'continuous' and 'discrete') uigauge(style) creates gauge component (possible styles: 'circular', 'linear', 'ninetydegree', and 'semicircular') uilamp creates lamp component uitree creates tree component uidatepicker creates calendar component uiimage creates image component uihtml creats HTML component

set callback as anonymous function

uialert predefined alert window uiconfirm predefined confirmation window